### Mon expérience d'utilisation d'outils web pour gérer des sites de projets

Albert Rilliard

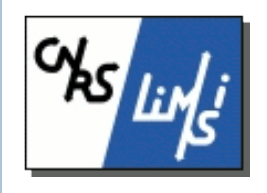

*Note : je ne suis PAS un programmeur web* 

## 2 types de sites – 2 types d'outils

### ▶ Projet PADE (Prosodie Accents Dialecte Expressivité):

- ▶ Projet ANR
- ▶ Site PADE:
	- ! Mise en commun de données et communication externe (informations, references, articles, etc)
	- **▶ Gestion d'utilisateurs et de droits**
	- ▶ Ajouts / modifications des infos
- ▶ WIKI : http://pade.limsi.fr

# 2 types de sites – 2 types d'outils

- ! Projet AMPER (Atlas Multimedia Prosodique de l'Espace Roman):
	- ! réseau scientifique permettant la collecte de données dialectales comparables à travers l'ensemble de l'espace roman (europe / amérique latine)
	- ▶ Site AMPER:
		- ! Centralisation des données (BD avec les résultats des analyses, stockage des fichiers multimédia)
		- ! Consultation, modification, comparaison d'enregistrement
		- ▶ Consultation cartographique
		- Inscription & gestion d'utilisateurs et de droits
		- ! Modifications ponctuelles des données dans la base
- **Examework (symfony): http://amper.limsi.fr**

# Symfony

- ! http://www.symfony-project.org/
- ! Wikipedia :
	- Symfony utilise PHP5 (version  $>= 5.2.4$ ).
	- ! Modèle MVC
	- **Templating simple avec des jeux de "helpers"**
	- **EXECTE EXECTE:** Performances optimisées, système de cache
	- ! Gestion des URL indépendamment de l'arborescence fonctionnelle
	- ! Système de configuration en cascade (en langage YAML)
	- ! Générateur de back-office et de module (scaffolding)
	- $\blacktriangleright$  Support de l'internationalisation
	- ! Abstraction des données de la BD (ORM) Doctrine ou Propel
	- **E** Support d'AJAX
	- $\triangleright$  Architecture extensible (utilisation / création de plugins)
	- Utilisation de la ligne de commande (obligatoire)
	- Système de tests fonctionnels

## Quelques plugins

- ▶ sfDoctrineGuardPlugin : gestion d'utilisateurs avec systeme de droits géré par des crédentiales (configurables facilement)
- ! sfJqueryReloadedPlugin : fonctionnalités liées à AJAX (mais du diable si je me rappelle lesquelles !)
- ▶ sfDoctrineAdminGeneratorWithShowPlugin : thème pour générer le système d'administration

## J'ai apprécié ces fonctionnalités

- ▶ Structure MVC oblige à faire les choses proprement (c'est en plus instructif)
- ! Didacticiel bien fait et très complet (et en français)
- ! Communauté d'utilisateurs suffisamment importante pour obtenir des solutions "google" à toutes mes questions et mes problèmes (messages d'erreurs…)
- $\triangleright$  Basé sur des outils standards (et installés au LIMSI  $\odot$ )
- Système de configuration simple et performant

### Routing

## route d'accueil : accueil\_show: url: /accueil.:sf\_format param: { module:accueil, action: index, sf\_format: html }

### homepage:

 url: / param: { module: accueil, action: index }

# pour les utilisateurs : new\_user: url: /user/new param: { module: user, action: new, sf\_format: html } requirements: sf\_method: post

### routes pour gerer les consultations dynamiques : selpts\_submit: url: /selpts/submit.:sf\_format param: { module: selpts, action: submit, sf\_format: html } selpts\_update\_domaines\_list: url: /selpts/update-domaines-list.:sf\_format param: { module: selpts, action: updateDomainesList, sf\_format: html } requirements: sf\_method: post

##### Routes generees automatiquement pour les modaules "administrateurs" : amper\_user: class: sfDoctrineRouteCollection options: model: AmperUser module: user prefix\_path: /user column: token with\_wildcard\_routes: true

amper\_phrase: class: sfDoctrineRouteCollection options: model: AmperPhrase module: phrase prefix\_path: /phrase column: id with\_wildcard\_routes: true

# generic rules # please, remove them by adding more specific rules default\_index: url: /:module param: { action: index }

default: url: /:module/:action/\*

### Definition de la structure de données

### # DEFINITION DE LA STRUCTURE DE LA BD

#### **AmperEspace:**

columns:

espace: { type: string(255), notnull: true, unique: true } coord\_espace: { type: text, notnull: true } carte\_espace:  $\{ type: string(512) \}$ 

#### **AmperDomaine:**

#### columns:

 domaine: { type: string(255), notnull: true, unique: true } espace id: { type: integer, notnull: true } coord\_domaine: { type: text, notnull: true }

carte domaine:  $\{ type: string(512) \}$ 

comite id: { type: integer, notnull: true } relations:

AmperEspace: { onDelete: CASCADE, local: espace id, foreign: id, foreignAlias: AmperDomaines }

#### **AmperInformant:**

```
actAs: {Timestampable: \sim }
  columns: 
  ptenquete id: { type: integer, notnull: true }
   code_locuteur: { type: string(255), notnull: true } 
  initiales: \{ type: string(10) \}age: { type: integer }
  niveau_instruction: { type: string(255) }
  autres infos: \{ type: string(4000) \}accord diffusion: { type: boolean, notnull: true, default: | \} consentement: { type: boolean, notnull: true, default: 1 } 
   enqueteur: { type: string(255) } 
  relations: 
  AmperPtenquete: { onDelete: CASCADE, local: ptenquete id, foreign: id,
foreignAlias: AmperInformants } 
   AmperStructmorphs: 
     class: AmperStructmorph
     refClass: AmperEnregistrement
     local: informant_id
     foreign: structmorph_id
     foreignAlias: AmperInformants
   AmperModalites: 
     class: AmperModalite
     refClass: AmperEnregistrement
     local: informant_id
    foreign: modalite id
     foreignAlias: AmperInformants
```
#### # CONFIG GENERALE

prod:

```
 .settings: 
 no_script_name: true 
logging enabled: false
 charset: utf-8
```
#### dev:

```
 .settings:
```

```
# error_reporting: <?php echo (E_ALL | E_STRICT)."\n" ?>
  error reporting: false
 web_debug: true
   cache: false 
   no_script_name: true 
   etag: false
```
#### test:

```
 .settings: 
# error_reporting: <?php echo ((E_ALL | E_STRICT) ^
E_NOTICE)."\ln" ?>
  error reporting: false
   cache: false 
 web debug: false
   no_script_name: true 
   etag: false
```
#### all:

 .settings: enabled\_modules: [default, sfGuardAuth, sfGuardUser, sfGuardGroup, sfGuardPermission] # Form security secret (CSRF protection) csrf\_secret: 867cccde2c99b79a07d4e2a04fa3244b7955db26 no script name: true # Output escaping settings escaping\_strategy: true escaping\_method: ESC\_SPECIALCHARS charset: utf-8

 # Enable the database manager use database: true .actions: login\_module: sfGuardAuth login\_action: signin error 404 module: default error 404 action: error404 secure\_module: sfGuardAuth secure action: secure

### # GESTION DES "VIEW"

default:

 http\_metas: content-type: text/html

#### metas:

 #title: Projet AMPER #description: Atlas Multimedia Prosodique de l'Espace Roman #keywords: prosodie, dialectologie, langues romanes, AMPER #language: fr #robots: index, follow #charset: utf-8 stylesheets: [main.css] javascripts: [] has\_layout: true layout: layout

### # CONFIG D'UN GENERATEUR

generator: class: sfDoctrineGenerator param: model\_class: AmperEnregistrement theme: admin non verbose templates: true with\_show: false singular: plural: route\_prefix: amper\_enregistrement with doctrine route: true actions\_base\_class: sfActions

#### config:

 actions: \_show: label: afficher credentials: [[admin]] \_edit: label: modifier credentials: [[admin]] \_new: credentials: [[admin]] \_delete: label: supprimer credentials: [[admin]] \_save: credentials: [[admin]] \_filter:

 label: Filtrer credentials: [[admin, amper-domaine]] \_index: credentials: [[admin, amper-domaine]] fields: informant\_id: { label: Informant } structmorph\_id: { label: Structure } modalite\_id: { label: Modalite } list: title: Liste des enregistrements layout: stacked display: [informant\_id, structmorph\_id, modalite\_id] params: %%=amper\_informant%% \_ %%amper\_structmorph%% \_ % %amper\_modalite%% max\_per\_page: 70 filter: display: [informant\_id, structmorph\_id, modalite\_id] form:  $\sim$  edit: title: Modification de l'enregistrement %%amper\_informant%% % %amper\_structmorph%% %%amper\_modalite%% new:

title: Nouvel enregistrement

### # FICHIER DE CONFIG DES OPTINS DE SECURITE

index: is\_secure: true credentials: [[admin, membre]] show: is secure: true credentials: [[admin, membre]] filter: is\_secure: true credentials: [[admin, membre]] new: is\_secure: true credentials: [[admin, amper-domaine]] edit: is\_secure: true credentials: [[admin, amper-domaine]] save: is\_secure: true credentials: [[admin, amper-domaine]]

default: is secure: true credentials: [admin]

### Problèmes observés & potentiels

- ▶ Requête « automatiques » TRÈS gourmandes en mémoire Passage à SQL possible - et recommandé: rapide & économique
- ! Certaines fonctions sont complexes (intrinsèquement) et demandent un bonne maîtrise de la programmation web
- ! Changements de versions : compatibilité ?